*Energy Band & Charge Carrier Formulas...* 1/11

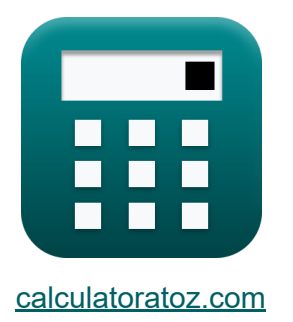

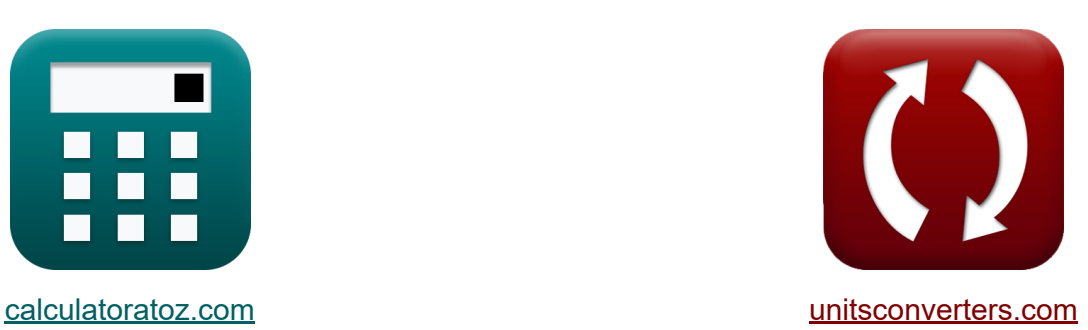

# **Zespół energetyczny Formuły**

[Kalkulatory!](https://www.calculatoratoz.com/pl) Przykłady! [konwersje!](https://www.unitsconverters.com/pl)

Przykłady!

Zakładka **[calculatoratoz.com](https://www.calculatoratoz.com/pl)**, **[unitsconverters.com](https://www.unitsconverters.com/pl)**

Najszerszy zasięg kalkulatorów i rośnięcie - **30 000+ kalkulatorów!** Oblicz z inną jednostką dla każdej zmiennej - **W wbudowanej konwersji jednostek!**

Najszerszy zbiór miar i jednostek - **250+ pomiarów!**

Nie krępuj się UDOSTĘPNIJ ten dokument swoim znajomym!

*[Zostaw swoją opinię tutaj...](https://docs.google.com/forms/d/e/1FAIpQLSf4b4wDgl-KBPJGChMJCxFlqrHvFdmw4Z8WHDP7MoWEdk8QOw/viewform?usp=pp_url&entry.1491156970=Zesp%C3%B3%C5%82%20energetyczny%20Formu%C5%82y)*

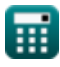

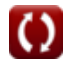

# **Lista 20 Zespół energetyczny Formuły**

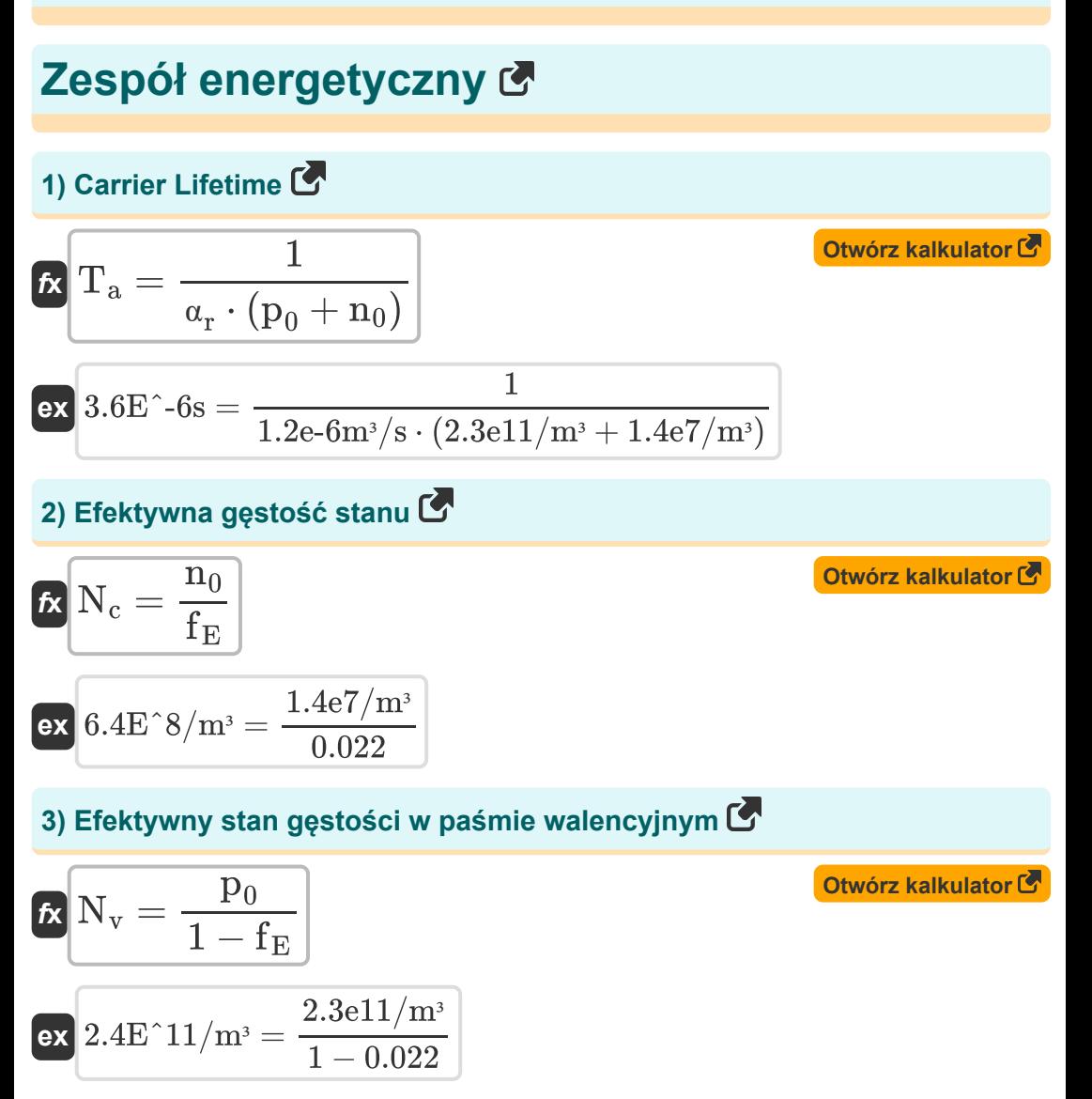

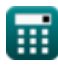

*Energy Band & Charge Carrier Formulas...* 3/11

**[Otwórz kalkulator](https://www.calculatoratoz.com/pl/energy-of-electron-given-coulombs-constant-calculator/Calc-32688)  [Otwórz kalkulator](https://www.calculatoratoz.com/pl/photoelectron-energy-calculator/Calc-16636)  [Otwórz kalkulator](https://www.calculatoratoz.com/pl/conduction-band-energy-calculator/Calc-16890)  [Otwórz kalkulator](https://www.calculatoratoz.com/pl/valence-band-energy-calculator/Calc-16891)  4) Energia elektronu przy danej stałej Coulomba**   $\overline{\textbf{f}}$ **x**  $\overline{\textbf{E}}_{\textbf{e}} =$ **ex** 121.1842eV = **5) Energia fotoelektronów**  $\overline{\textbf{f}}$ **x**  $\overline{\textbf{E}}_{\text{photo}} = \overline{[\textbf{hP}]\cdot\textbf{f}}$ **ex**  $757.4472eV =$   $[hP] \cdot 183.15PHz$ **6) Energia pasma przewodnictwa**   $\overline{\textbf{f}}$ **x**  $\overline{\textbf{E}_{\textbf{c}}} = \overline{\textbf{E}_{\textbf{g}}} + \overline{\textbf{E}_{\textbf{v}}}$  $\boxed{\text{ex}}$  17.5eV =  $0.198 \text{eV} + 17.302 \text{eV}$ **7) Energia pasma walencyjnego**   $\overline{\textbf{f}}$ **x**  $\overline{\textbf{E}}_{\textbf{v}} = \overline{\textbf{E}}_{\textbf{c}} - \overline{\textbf{E}}_{\textbf{g}}$  $\boxed{17.302\text{eV} = 17.5\text{eV} - 0.198\text{eV}}$  $\overline{{\rm n}^2\cdot\pi^2\cdot[{\rm hP}]^2}$  $\overline{2\cdot [Mass-e] \cdot L^2}$  $(2)^2 \cdot \pi^2 \cdot [\text{hP}]^2$  $2 \cdot {\rm [Mass\text{-}el} \cdot (7e\text{-}10)^2$ 

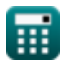

*Energy Band & Charge Carrier Formulas...* 4/11

8) Funkcja Fermiego  
\n
$$
\mathbf{f}_{E} = \frac{n_0}{N_c}
$$
\n
$$
0.021875 = \frac{1.4e7/m^3}{6.4e8/m^3}
$$
\n9) Koncentracia dziur w paśmie walencyjnym  
\n9) Koncentracia dziur w paśmie walencyjnym  
\n10) Koncentracia elektronów w stanie ustanolym  
\n11) Koncentracia elektronów w stanie ustalonym  
\n12.3E<sup>2</sup>11/m<sup>3</sup> = 2.4e11/m<sup>3</sup> · (1 – 0.022)  
\n13) Koncentracia elektronów w stanie ustalonym  
\n14) Koncentracia w paśmie przewodnictwa  
\n15.1E<sup>2</sup>14/m<sup>3</sup> = 1.4e7/m<sup>3</sup> + 1.049e14/m<sup>3</sup>  
\n16.1E<sup>2</sup>14/m<sup>3</sup> = 6.4e8/m<sup>3</sup> · 0.022  
\n17.2) Nadmierne stężenie nośnika  
\n18.1E<sup>2</sup>17/m<sup>3</sup> = 6.4e8/m<sup>3</sup> · 0.022  
\n19. Nadmierne stężenie nośnika  
\n10.1E<sup>2</sup>14/m<sup>3</sup> = 2.9e19 · 3.62e-6s

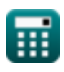

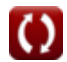

*Energy Band & Charge Carrier Formulas...* 5/11

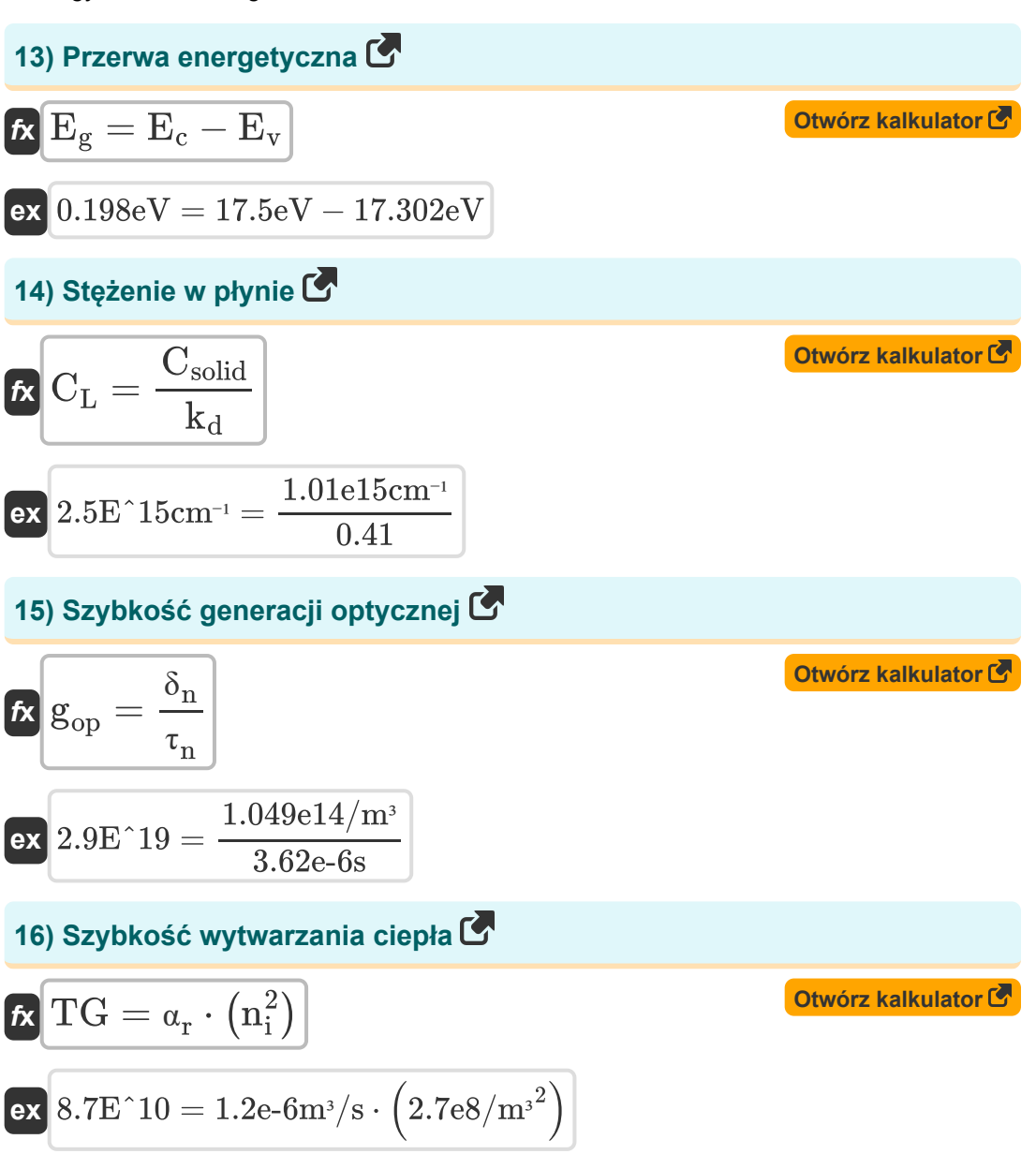

**Energy Band & Charge Carrier Formulas...** 6/11

**17) Szybkość zmian netto w paśmie przewodnictwa** 

$$
\boldsymbol{\kappa}\boxed{\alpha_{\rm r}=\frac{\rm TG}{n_{\rm i}^2}}
$$
 
$$
\text{Otwórz kalkulator } \boldsymbol{\Theta}
$$

$$
\textbf{ex } \boxed{1.2\text{E}\char`\^6_0{m^3}}\text{/s} = \frac{8.7\text{e}10}{\left(2.7\text{e}8/\text{m}^3\right)^2}
$$

**18) Wewnętrzne stężenie nośnika** 

$$
\textbf{K}\boxed{n_i = \sqrt{N_v \cdot N_c} \cdot \text{exp}\bigg(\textcolor{red}{-\frac{E_g}{2 \cdot [BoltZ] \cdot T}}\bigg)}
$$

$$
\textbf{x}\boxed{2.7\mathrm{E}\degree 8/\mathrm{m}^{\mathrm{_{3}}}} = \sqrt{2.4\mathrm{e}11/\mathrm{m}^{\mathrm{_{3}}}\cdot 6.4\mathrm{e}8/\mathrm{m}^{\mathrm{_{3}}}}\cdot \mathrm{exp}\bigg(-\frac{0.198\mathrm{eV}}{2\cdot[\mathrm{BoltZ}]\cdot 300\mathrm{K}}\bigg)
$$

#### **19) Współczynnik dystrybucji**

| $k_d = \frac{C_{solid}}{C_L}$                | Obviously                                      |
|----------------------------------------------|------------------------------------------------|
| $k_d = \frac{1.01e15cm^{-1}}{C_L}$           | $0.404 = \frac{1.01e15cm^{-1}}{2.5e15cm^{-1}}$ |
| $k_d = \frac{1.01e15cm^{-1}}{2.5e15cm^{-1}}$ | $0.404 = \frac{1.01e15cm^{-1}}{2.5e15cm^{-1}}$ |
| $k_d = \frac{1.01e15cm^{-1}}{2.5e15cm^{-1}}$ | $0.404 = \frac{1.01e15cm^{-1}}{2.5e15cm^{-1}}$ |
| $k_d = \frac{1.01e15cm^{-1}}{2.5e15cm^{-1}}$ | $0.404 = \frac{1.01e15cm^{-1}}{2.5e15cm^{-1}}$ |
| $k_d = \frac{1.01e15cm^{-1}}{2.5e15cm^{-1}}$ | $0.404 = \frac{1.01e15cm^{-1}}{2.5e15cm^{-1}}$ |
| $k_d = \frac{1.01e15cm^{-1}}{2.5e15cm^{-1}}$ | $0.404 = \frac{1.01e15cm^{-1}}{2.5e15cm^{-1}}$ |
| $k_d = \frac{1.01e15cm^{-1}}{2.5e15cm^{-1}}$ | $0.404 = \frac{1.01e15cm^{-1}}{2.5e15cm^{-1}}$ |
| $k_d = \frac{1.01e15cm^{-1}}{2.5e15cm^{-1}}$ | $0.404 = \frac{1.01e15cm^{-1}}{2.5e15cm^{-1}}$ |
| $k_d = \frac{1.01e15cm^{-1}}{2.5e15cm^{-1}}$ | $0.404 = \frac{1.01e15cm^{-1}}{2.$             |

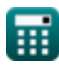

**ex** 

**[Otwórz kalkulator](https://www.calculatoratoz.com/pl/intrinsic-carrier-concentration-calculator/Calc-16692)** 

# **Używane zmienne**

- **C<sup>L</sup>** Stężenie zanieczyszczeń w cieczy *(1 / centymetr)*
- **Csolid** Stężenie zanieczyszczeń w ciele stałym *(1 / centymetr)*
- **E<sup>c</sup>** Energia pasma przewodnictwa *(Elektron-wolt)*
- **E<sup>e</sup>** Energia elektronu *(Elektron-wolt)*
- **E<sup>g</sup>** Przerwa energetyczna *(Elektron-wolt)*
- **Ephoto** Energia fotoelektronów *(Elektron-wolt)*
- **E<sup>v</sup>** Energia pasma walencyjnego *(Elektron-wolt)*
- **f** Częstotliwość padającego światła *(Petaherc)*
- **fE** Funkcja Fermiego
- **gop** Szybkość generacji optycznej
- **k<sup>d</sup>** Współczynnik dystrybucji
- **L** Potencjalna długość studni
- **n** Liczba kwantowa
- **n<sup>0</sup>** Koncentracja elektronów w paśmie przewodnictwa *(1 na metr sześcienny)*
- **N<sup>c</sup>** Efektywna gęstość stanu w paśmie przewodnictwa *(1 na metr sześcienny)*
- **n<sup>i</sup>** Wewnętrzne stężenie nośnika *(1 na metr sześcienny)*
- **nss** Stężenie nośników w stanie stacjonarnym *(1 na metr sześcienny)*  $\bullet$
- **N<sup>v</sup>** Efektywna gęstość stanu w paśmie walencyjnym *(1 na metr sześcienny)*
- **p<sup>0</sup>** Koncentracja dziur w paśmie Valance'a *(1 na metr sześcienny)*

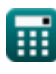

*Energy Band & Charge Carrier Formulas...* 6/11

- **T** Temperatura *(kelwin)*
- **T<sup>a</sup>** Żywotność przewoźnika *(Drugi)*
- **TG** Wytwarzanie ciepła
- **α<sup>r</sup>** Proporcjonalność dla rekombinacji *(Metr sześcienny na sekundę)*
- **δ<sup>n</sup>** Nadmierne stężenie nośnika *(1 na metr sześcienny)*
- **τn** Żywotność rekombinacji *(Drugi)*

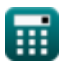

# **Stałe, funkcje, stosowane pomiary**

- Stały: **pi**, 3.14159265358979323846264338327950288 *Archimedes' constant*
- Stały: **[BoltZ]**, 1.38064852E-23 Joule/Kelvin *Boltzmann constant*
- Stały: **[Mass-e]**, 9.10938356E-31 Kilogram *Mass of electron*
- Stały: **[hP]**, 6.626070040E-34 Kilogram Meter² / Second *Planck constant*
- Funkcjonować: **exp**, exp(Number) *Exponential function*
- Funkcjonować: **sqrt**, sqrt(Number) *Square root function*
- Pomiar: **Czas** in Drugi (s) *Czas Konwersja jednostek*
- Pomiar: **Temperatura** in kelwin (K) *Temperatura Konwersja jednostek*
- Pomiar: **Energia** in Elektron-wolt (eV) *Energia Konwersja jednostek*
- Pomiar: **Częstotliwość** in Petaherc (PHz) *Częstotliwość Konwersja jednostek*
- Pomiar: **Objętościowe natężenie przepływu** in Metr sześcienny na sekunde (m<sup>3</sup>/s)

*Objętościowe natężenie przepływu Konwersja jednostek*

• Pomiar: **Koncentracja nośników** in 1 na metr sześcienny (1/m<sup>3</sup>) *Koncentracja nośników Konwersja jednostek*

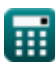

*Energy Band & Charge Carrier Formulas...* 10/11

• Pomiar: Odwrotna długość in 1 / centymetr (cm<sup>-1</sup>) *Odwrotna długość Konwersja jednostek*

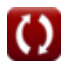

**Energy Band & Charge Carrier Formulas...** 11/11

#### **Sprawdź inne listy formuł**

- **Elektrony Formuły**
- **Zespół energetyczny Formuły Formuły**
- **Nośniki półprzewodnikowe**
	- **Złącze SSD Formuły**

Nie krępuj się UDOSTĘPNIJ ten dokument swoim znajomym!

#### **PDF Dostępne w**

[English](https://www.calculatoratoz.com/PDF/Nodes/8288/Energy-band-and-charge-carrier-Formulas_en.PDF) [Spanish](https://www.calculatoratoz.com/PDF/Nodes/8288/Energy-band-and-charge-carrier-Formulas_es.PDF) [French](https://www.calculatoratoz.com/PDF/Nodes/8288/Energy-band-and-charge-carrier-Formulas_fr.PDF) [German](https://www.calculatoratoz.com/PDF/Nodes/8288/Energy-band-and-charge-carrier-Formulas_de.PDF) [Russian](https://www.calculatoratoz.com/PDF/Nodes/8288/Energy-band-and-charge-carrier-Formulas_ru.PDF) [Italian](https://www.calculatoratoz.com/PDF/Nodes/8288/Energy-band-and-charge-carrier-Formulas_it.PDF) [Portuguese](https://www.calculatoratoz.com/PDF/Nodes/8288/Energy-band-and-charge-carrier-Formulas_pt.PDF) [Polish](https://www.calculatoratoz.com/PDF/Nodes/8288/Energy-band-and-charge-carrier-Formulas_pl.PDF) [Dutch](https://www.calculatoratoz.com/PDF/Nodes/8288/Energy-band-and-charge-carrier-Formulas_nl.PDF)

*12/18/2023 | 3:37:28 PM UTC [Zostaw swoją opinię tutaj...](https://docs.google.com/forms/d/e/1FAIpQLSf4b4wDgl-KBPJGChMJCxFlqrHvFdmw4Z8WHDP7MoWEdk8QOw/viewform?usp=pp_url&entry.1491156970=Zesp%C3%B3%C5%82%20energetyczny%20Formu%C5%82y)*

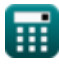

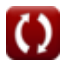